## *Applications using Microsoft Excel and R*

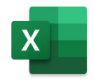

Microsoft Excel is a spreadsheet program developed by Microsoft. Excel organizes data in columns and rows (generally, each column is a variable). It allows us to use mathematical functions. It runs on the most popular operating systems, such as Windows, macOS, Android, and iOS.

To develop complex statistical analyses, you can speed up the process using the Data Analysis ToolPak add-in. This component includes tools to analyze data and display the results in an output table. In addition to output tables, some of these tools represent results on graphs.

To access the Data Analysis ToolPak add-in, click Data Analysis (in Italian *Analisi dati*) in the Data menu (in Italian *Dati*). If the Data Analysis command is unavailable, you must load the Analysis ToolPak add-in (click the File tab, click Options, and then click the Add-Ins category).

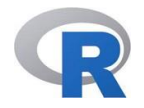

*R* is a free software environment for statistical computing and graphics.

The basic version has the essential commands for statistical analyses. However, it can be enriched through packages made available by scholars and researchers, which contain functions for specific fields of applications.

*R* software can be downloaded from http://cran.r-project.org.

The *RStudio* interface makes using *R* more convenient. It can be downloaded from http://www.rstudio.com.

Opening *Rstudio*, the screen is usually divided into four sections (see Figure 1).

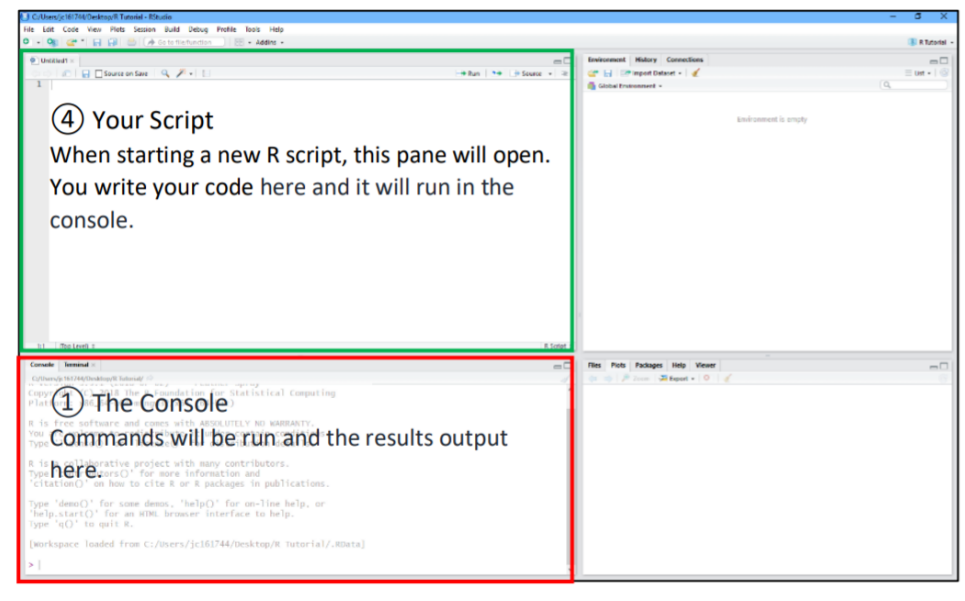

*Figure 1 – Sections in RStudio.*

The two most important sections are

- o Console: to type commands and view the output;
- o Editor: to write commands, save, modify, and run them.

To install a package, click on the *Install* command in the *Packages* section (see Figure 2), then type the name of the package in the center window (for example, *tseries*), and click *Install* (see Figure 3).

To upload the package, tick the package name (see Figure 4).

| <b>B</b> RStudio                                                                                                    |                                                                                                    |           |                 |                                                                                             |              | a                  | $\times$ |
|----------------------------------------------------------------------------------------------------|----------------------------------------------------------------------------------------------------|-----------|-----------------|---------------------------------------------------------------------------------------------|--------------|--------------------|----------|
| File Edit Code View Plots Session Build Debua Profile Tools Help                                                                                                    |                                                                                                    |           |                 |                                                                                             |              |                    |          |
|                                                                                                    | $\Box$ - Addins -                                                                                                    |           |                 |                                                                                             |              | Project (None) -   |          |
| <b>Background Jobs x</b><br>Console Terminal                                                                                                    |                                                                                                    |           |                 | Help<br><b>Viewer</b><br><b>Presentation</b>                                                |              |                    | a        |
| $\mathbb{R}$ R4.1.2 $-1$                                                                                                    |                                                                                                    |           | <b>O</b> Update |                                                                                             | $\alpha$     |                    | $\circ$  |
| R version 4.1.2 (2021-11-01) -- "Bird Hippie"<br>Copyright (C) 2021 The R Foundation for Statistical Computing                                                                                                    |                                                                                                    |           |                 | Description                                                                                 | Version      |                    |          |
| Platform: x86_64-w64-mingw32/x64 (64-bit)                                                                                                    |                                                                                                    | n         |                 | Combine Multidimensional Arrays                                                             | $1.4 - 5$    | 00                 |          |
| R is free software and comes with ABSOLUTELY NO WARRANTY.<br>You are welcome to redistribute it under certain conditions.<br>Type 'license()' or 'licence()' for distribution details.<br>R is a collaborative project with many contributors.<br>Type 'contributors()' for more information and<br>'citation()' on how to cite R or R packages in publications.<br>Type 'demo()' for some demos, 'help()' for on-line help, or<br>'help.start()' for an HTML browser interface to help. |                                                                                                    | n         |                 | Analysis of Ecological Data: Exploratory and Euclidean<br>Methods in Environmental Sciences | $1.7 - 18$   | O <sub>O</sub>     |          |
|                                                                                                    |                                                                                                    | n         |                 | Anderson-Darling GoF test                                                                   | 0.3          | 00                 |          |
|                                                                                                    |                                                                                                    | п         |                 | Applied Econometrics with R                                                                 | $1.2 - 9$    | $\oplus$ $\odot$   |          |
|                                                                                                    |                                                                                                    | n         |                 | Analyses of Phylogenetics and Evolution                                                     | $5.6 - 1$    | $\oplus$ $\otimes$ |          |
|                                                                                                    |                                                                                                    | n         |                 | Safe Password Entry for R, Git, and SSH                                                     | 1.1          | O                  |          |
|                                                                                                    |                                                                                                    |           |                 | Easy Pre and Post Assertions                                                                | 021          | 00                 |          |
|                                                                                                    |                                                                                                    | n         |                 | Reimplementations of Functions Introduced Since R-<br>300                                   | 1.4.1        | $\oplus$ $\odot$   |          |
| Type $'G()'$ to quit R.                                                                                                    | Files Plots Packages<br>O Install<br>Name<br><b>User Library</b><br>abind<br>ade4<br>ADGofTest<br>AER<br>ape<br>askpass<br>assertthat<br>backports<br>base64enc<br>Tools for base64 encoding<br>п<br>BasketballAnalyzeR<br>Analysis and Visualization of Basketball Data<br>Ω<br>BH<br>Boost C++ Header Files<br>n<br>bit<br>Classes and Methods for Fast Memory-Efficient<br><b>Boolean Selections</b><br>n<br>bit64<br>A S3 Class for Vectors of 64bit Integers<br>□<br>bitons<br><b>Bitwise Operations</b><br>blob<br>Data ('BLOBS')<br>brew<br>□<br>Templating Framework for Report Generation<br>Π<br>brio<br>Basic R Input Output<br>n<br>Convert Statistical Objects into Tidy Tibbles<br>broom<br>bslib | $0.1 - 3$ | O               |                                                                                             |              |                    |          |
| ×1                                                                                                    |                                                                                                    |           |                 |                                                                                             | 0.5.0        | 00                 |          |
|                                                                                                    |                                                                                                    |           |                 |                                                                                             | $1.78.0 - 0$ | 00                 |          |
|                                                                                                    |                                                                                                    |           |                 |                                                                                             | 4.0.4        | 00                 |          |
|                                                                                                    |                                                                                                    |           |                 |                                                                                             | 4.0.5        | 00                 |          |
|                                                                                                    |                                                                                                    |           |                 |                                                                                             | $1.0 - 7$    | $\oplus$ $\odot$   |          |
|                                                                                                    |                                                                                                    |           |                 | A Simple S3 Class for Representing Vectors of Binary                                        | 1.2.2        | $\oplus$ $\odot$   |          |
|                                                                                                    |                                                                                                    |           |                 |                                                                                             | $1.0 - 7$    | $\circ$            |          |
|                                                                                                    |                                                                                                    |           |                 |                                                                                             | 1.1.3        | $\oplus$ $\odot$   |          |
|                                                                                                    |                                                                                                    |           |                 |                                                                                             | 0.7.12       | 00                 |          |
|                                                                                                    |                                                                                                    | n         |                 | Custom 'Bootstrap' 'Sass' Themes for 'shiny' and<br>'rmarkdown'                             | 0.4.0        | 00                 |          |
| <b>History Connections</b><br>Tutorial<br><b>Environment</b>                                                                                                    |                                                                                                    | $\Box$    | cachem          | Cache R Objects with Automatic Pruning                                                      | 1.0.6        | O <sub>O</sub>     |          |
|                                                                                                    |                                                                                                    |           |                 | A, B, C, C, A                                                                               | $n = n$      |                    |          |

*Figure 2 – Installation of a package*

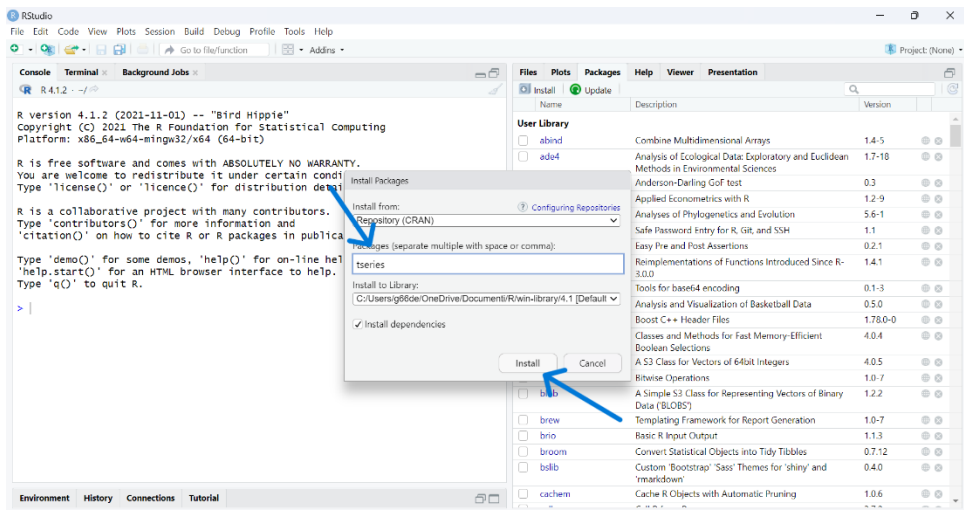

*Figure 3 - Installation of a package*

| <sup>3</sup> RStudio                                                                                                    |        |                                   |                                                                                   |                                                        |                                                                    |                                               |                  | n.  | $\times$                       |
|----------------------------------------------------------------------------------------------------|--------|-----------------------------------|-----------------------------------------------------------------------------------|--------------------------------------------------------|--------------------------------------------------------------------|-----------------------------------------------|------------------|-----|--------------------------------|
| File Edit Code View Plots Session Build Debua Profile Tools Help                                                                                                    |        |                                   |                                                                                   |                                                        |                                                                    |                                               |                  |     |                                |
| <b>OET</b><br>$\bigoplus$ $\bigoplus$ $\bigoplus$ $\bigoplus$ $\bigotimes$ Go to file/function<br>$\circ$ .<br>$H = Addins$                                                                                                    |        |                                   |                                                                                   |                                                        |                                                                    |                                               |                  |     | <sup>R</sup> Project: (None) · |
| Console Terminal x<br><b>Background Jobs x</b>                                                                                                    | $\neg$ | <b>Files</b>                      | Plots Packages                                                                    | Help                                                   | Viewer                                                             | Presentation                                  |                  |     | 同                              |
| <b>R</b> R4.1.2 $-1$                                                                                                    |        |                                   | O Install <b>@</b> Update                                                         |                                                        |                                                                    |                                               | $\alpha$         |     | G                              |
|                                                                                                    |        | Name                              | Description                                                                       |                                                        |                                                                    | Version                                       |                  |     |                                |
| R version 4.1.2 (2021-11-01) -- "Bird Hippie"<br>Copyright (C) 2021 The R Foundation for Statistical Computing<br>Type 'license()' or 'licence()' for distribution details.<br>Type 'demo()' for some demos, 'help()' for on-line help, or<br>> library(tseries)<br>Registered S3 method overwritten by 'quantmod':<br>from<br>'tseries' version: 0.10-49<br>'tseries' is a package for time series analysis and<br>computational finance.<br>See 'library(help="tseries")' for details. |        | timeDate                          | Rmetrics - Chronological and Calendar Objects                                     |                                                        |                                                                    | 3043.102                                      |                  | 00A |                                |
| Platform: x86_64-w64-mingw32/x64 (64-bit)                                                                                                    |        | timeSeries                        | Financial Time Series Objects (Rmetrics)                                          | 3062.100                                               |                                                                    | 00                                            |                  |     |                                |
| R is free software and comes with ABSOLUTELY NO WARRANTY.                                                                                                    |        | n<br>tinytex                      | Helper Functions to Install and Maintain TeX Live, and<br>Compile LaTeX Documents | 0.41                                                   |                                                                    | 00                                            |                  |     |                                |
| You are welcome to redistribute it under certain conditions.                                                                                                    |        | tm                                |                                                                                   | Text Mining Package                                    |                                                                    |                                               | $0.7 - 8$        |     | 00                             |
|                                                                                                    |        | truncnorm                         |                                                                                   |                                                        | Truncated Normal Distribution                                      |                                               |                  |     | $\oplus$ $\odot$               |
| R is a collaborative project with many contributors.                                                                                                    |        | <b>TSA</b>                        |                                                                                   |                                                        | Time Series Analysis                                               |                                               | 1.3              |     | 00                             |
| Type 'contributors()' for more information and<br>'citation()' on how to cite R or R packages in publications.                                                                                                    |        | tseries<br>$\checkmark$           |                                                                                   |                                                        | Time Series Analysis and Computational Finance                     |                                               |                  |     | 00                             |
|                                                                                                    |        | <b>TSLSTM</b>                     |                                                                                   |                                                        | Long Short Term Memory (LSTM) Model for Time<br>Series Forecasting |                                               |                  |     | $\neg$ $\bigcirc$              |
| 'help.start()' for an HTML browser interface to help.<br>Type $'a()'$ to quit R.                                                                                                    |        | tsoutliers                        |                                                                                   |                                                        |                                                                    | Detection of Outliers in Time Series          | $0.6 - 8$        |     | 00                             |
|                                                                                                    |        | n<br>tsutils                      |                                                                                   | Time Series Exploration, Modelling and Forecasting     | 0.9.3                                                              |                                               | $\oplus$ $\odot$ |     |                                |
|                                                                                                    |        | <b>TTR</b>                        |                                                                                   | Technical Trading Rules                                | 0.24.3                                                             |                                               | $\oplus$ $\odot$ |     |                                |
|                                                                                                    |        | twitteR<br>n<br>trdb<br>n<br>urca |                                                                                   | R Based Twitter Client                                 | 1.1.9                                                              |                                               | 00               |     |                                |
| method                                                                                                    |        |                                   |                                                                                   | Time Zone Database Information                         | 0.2.0                                                              |                                               | 00               |     |                                |
| as.zoo.data.frame zoo                                                                                                    |        |                                   |                                                                                   | Unit Root and Cointegration Tests for Time Series Data | $1.3 - 0$                                                          |                                               | $\circ$          |     |                                |
|                                                                                                    |        |                                   | urlchecker                                                                        |                                                        |                                                                    | Run CRAN URL Checks from Older R Versions     | 1.0.1            |     | 00                             |
|                                                                                                    |        | usethis                           |                                                                                   | Automate Package and Project Setup                     | 2.1.6                                                              |                                               | 00               |     |                                |
|                                                                                                    |        | utf8<br>∩                         |                                                                                   |                                                        | Unicode Text Processina                                            |                                               | 1.2.2            |     | $\oplus$ $\odot$               |
|                                                                                                    |        | uuid<br>п                         |                                                                                   |                                                        |                                                                    | Tools for Generating and Handling of UUIDs    | $1.0 - 3$        |     | $\oplus$ $\odot$               |
|                                                                                                    |        | vars                              |                                                                                   | VAR Modelling                                          |                                                                    |                                               | $15-6$           |     | O <sub>O</sub>                 |
|                                                                                                    |        | n<br>vetrs                        |                                                                                   | Vector Helpers                                         |                                                                    |                                               | 0.4.1            |     | 00                             |
| ×                                                                                                    |        | VineCopula                        |                                                                                   | Statistical Inference of Vine Copulas                  | 2.4.3                                                              |                                               | $\neg$ $\circ$   |     |                                |
|                                                                                                    |        | viridis                           | Colorblind-Friendly Color Maps for R                                              | 0.6.2                                                  |                                                                    | 00                                            |                  |     |                                |
|                                                                                                    |        | viridisl ite                      |                                                                                   |                                                        |                                                                    | Colorblind-Friendly Color Maps (Lite Version) | 0.4.1            |     | 00                             |
| <b>Environment</b><br><b>History</b><br><b>Connections</b><br><b>Tutorial</b>                                                                                                    | $\Box$ | vroom                             |                                                                                   |                                                        |                                                                    | Read and Write Rectangular Text Data Quickly  | 1.5.7            |     | 00 <sup>7</sup>                |

*Figure 4 – Uploading of a package*

The package installation operation must be done only once, while the package upload operation must be repeated for each new *R* session.

To import a dataset, use the *File/Import Datasets* menu, specify the file format (see Figure 5) and select the file to import.

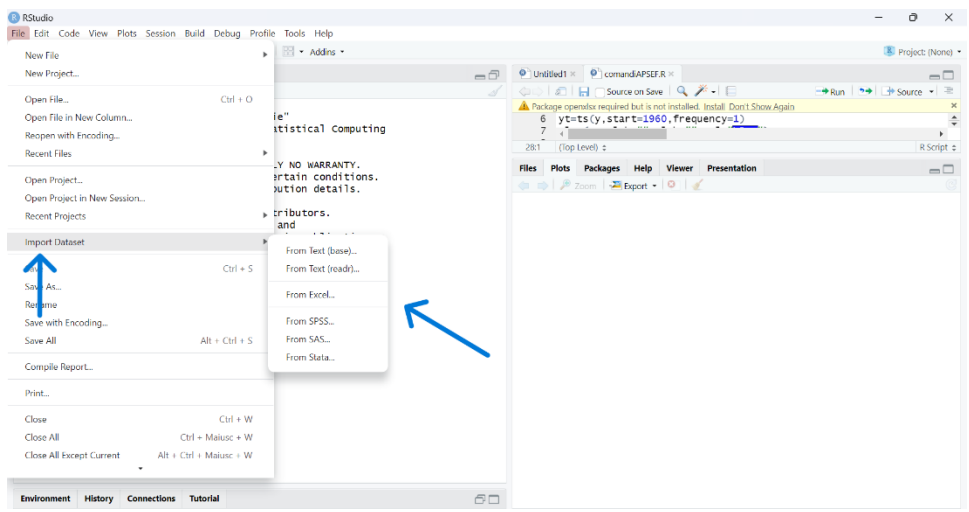

*Figure 5 – Importation of a dataset*